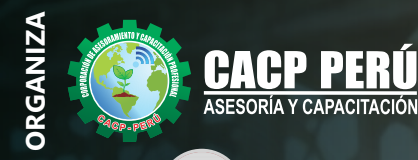

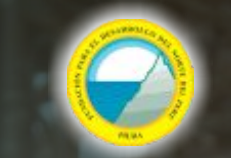

FUNDACIÓN PARA EL DESARROLLO DEL NORTE DEL PERÚ

**PROMUEVE**

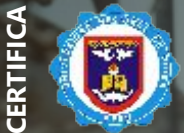

**Universidad Nacional De Piura ESCUELA DE POSGRADO**

**DIPLOMADO**<sup>*E-LEARNING*<sup>(%)</sup></sup>

# **CONCRETO ARMADO**

AUTOCAD X **EXCEL** 

**AVANZADO**

**CON EL USO DE SOFTWARE: ETABS - 2018 SAFE 2016 - PTC MATHCAD 5.0 – SAP2000 EXCEL AUTOCAD**

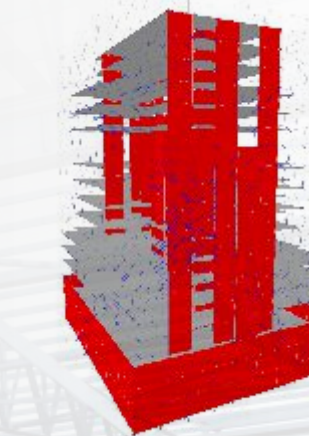

**JUNIO**

**24**

**INICIO**

DIPLOMA POR 576 HORAS LECTIVAS - 24 CRÉDITOS

Sábados 9:00 am- 1:00 pm y 3:00 pm - 7:00 pm

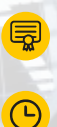

Con el uso de software

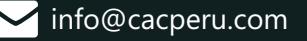

PROMOCIÓN ESPECIAL<br>/ 850.00

**HASTA EL 16 DE 2023** 

ptc<br>mathcad

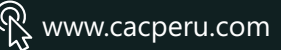

# **Información General**

**CONCRETO ARMADO AVANZADO CON EL USO DE SOFTWARE: ETABS - 2018 – SAFE 2016 - PTC MATHCAD 5.0 – SAP2000 – EXCEL - AUTOCAD**

## **Inicio:**

24 de Junio de 2023

- **Duración:** 06 Meses
- **Créditos:** 24
- **Certifica** Escuela de Posgrado  **Universidad Nacional de Piura**
- **Modalidad:**
	- **E-LEARNING** (Clases grabadas)

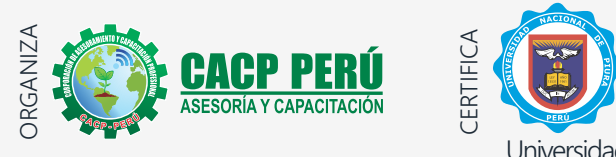

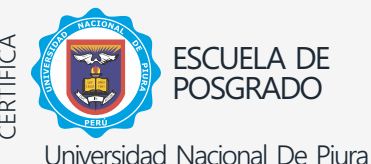

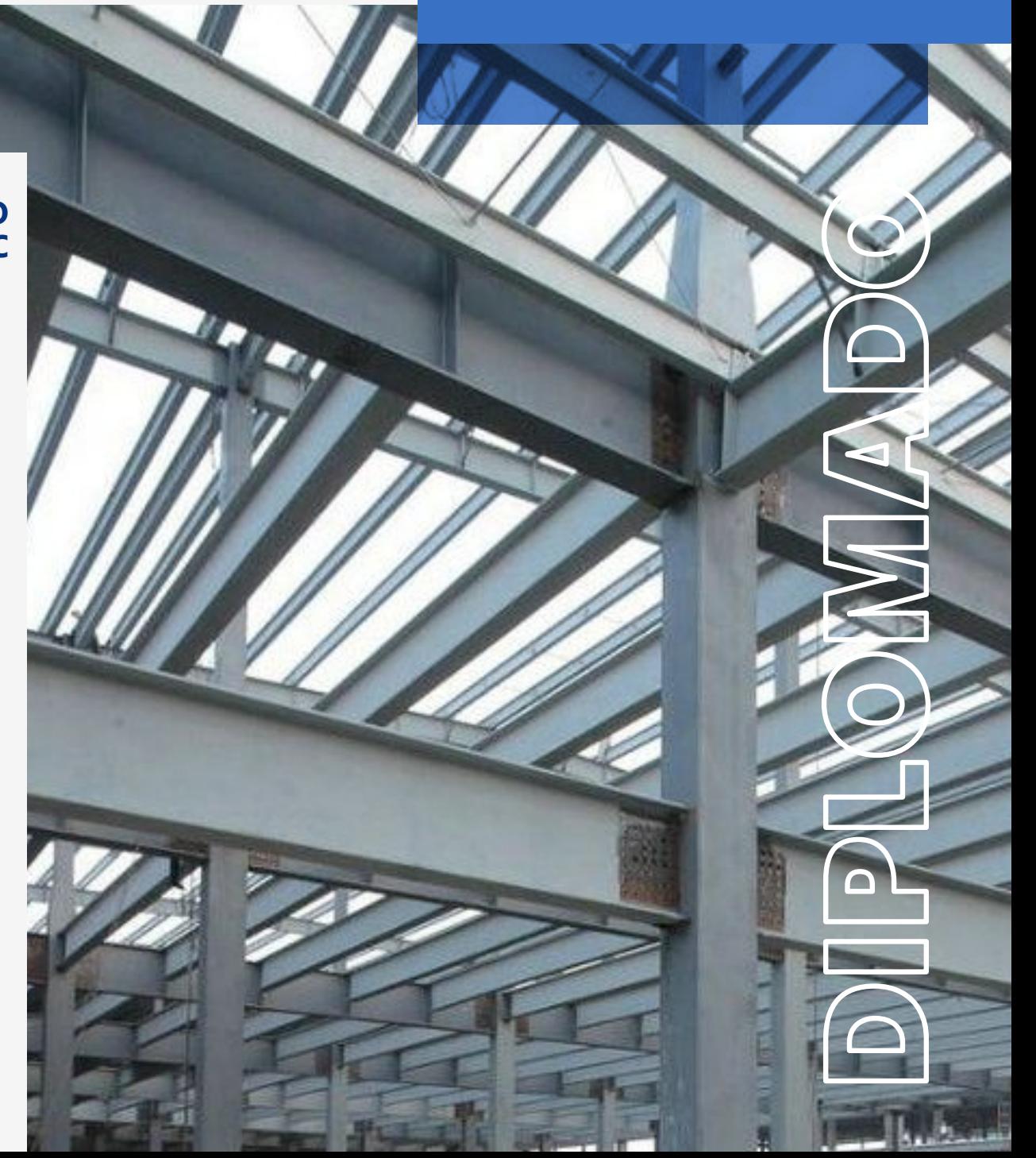

**CAPACITACIÓN - CONSULTORÍA - INHOUSE**

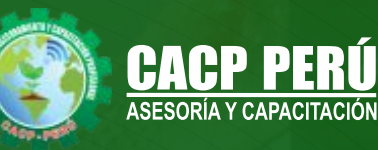

# » **PRESENTACIÓN**

Hoy en día las construcciones y edificaciones de concreto armado, deben ser diseñadas y construidas según el actual Reglamento Nacional de la Construcción, considerando normas de seguridad sismorresistente, además analizarlas y modelarlas mediante programas computarizado como ETABS Análisis Tridimensional Extendido y diseño de Edificaciones el cual es ideal para el análisis y diseño de edificios y naves industriales. El SAP2000, que puede realizar análisis de estructuras complejas, pero tiene muchísimas opciones extras que simplifican el diseño de edificaciones, al igual que RISA 3D, SAFE, entre otros.

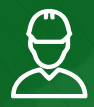

## » **DIRIGIDO A**

Gerentes y jefes de empresas constructoras. Ingenieros civiles y técnicos de la construcción. Bachilleres y estudiantes universitarios de últimos ciclo de ingeniería civil.

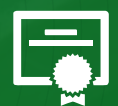

# » **CERTIFICA**

Los participantes que cumplan satisfactoriamente con losrequisitos Académicos y Administrativos del programa recibirán el diplomado en: "CONCRETO ARMADO AVANZADO CON EL USO DE SOFTWARE: ETABS - 2018 – SAFE 2016 - PTC MATHCAD 5.0 – SAP2000 – EXCEL - AUTOCAD", expedido por la Escuela de Posgrado de la Universidad Nacional de Piura.

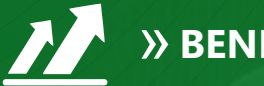

# » **BENEFICIOS**

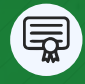

Diploma expedido por la Escuela de Posgrado de la Universidad Nacional de Piura. **UNIVERSIDAD ACREDITADA UNP**

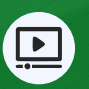

Audio y video en alta definición FHD

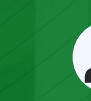

Tutoría permanente con los mejores ponentes.

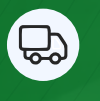

Incluye envió de materiales a todo el Perú hasta su domicilio (Olva Courier)

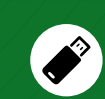

Videoconferencias en USB

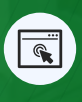

Horarios flexibles de acuerdo a tus necesidades a través del campus virtual (las 24h / 7d )

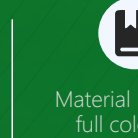

Material Impreso full color  $+1$ Pioneer.

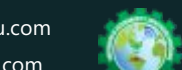

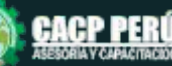

953620444 - 920029799 - 918343626 3

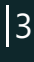

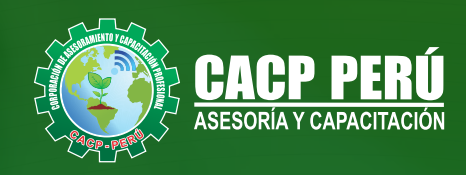

# »**MODALIDADES**

# **Presencial**

Esta modalidad consiste en que el alumno asista como mínimo al 90% de las clases teóricas - prácticas. Se les brindará un manual en físico por clase y la información en digital estará disponible en el aula virtual

# **E-LEARNING**

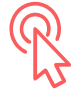

- La plataforma de e-learning, campus virtual o Learning Management System (LMS) es un espacio virtual de aprendizaje orientado a facilitar la experiencia de capacitación a distancia, tanto para empresas como para instituciones educativas.
- Estas plataformas tienen una serie de herramientas en común así como otras que los diferencian, es por ello que e-ABC Learning intenta brindar la mejor solución adaptándose a las necesidades propias de cada cliente.

# **VENTAJAS DEL CAMPUS VIRTUAL - CACP PERÚ** »

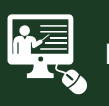

#### INTRANET

Donde podrá visualizar las ponencias en calidad FULL HD, cronogramas de clases, próximos eventos, calificaciones obtenidas y más.

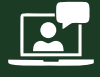

#### VIDEOCONFERENCIAS

Interacción en tiempo real entre el alumno y el ponente.

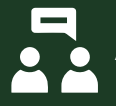

#### ACTIVIDADES NO PRESENCIALES

A través de nuestro campus virtual CACP PERÚ con acceso las 24 horas del día, los 7 días de la semana y los 365 días del año.

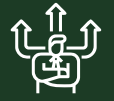

#### FLEXIBILIDAD DE ESTUDIO

De acuerdo con su disponibilidad de tiempo.

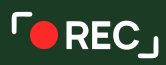

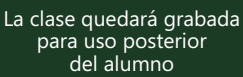

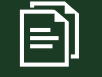

Contarás con material de apoyo y elementos adicionales

# www.cacperu.com/intranet/

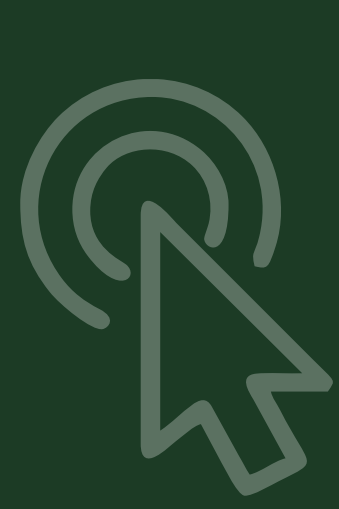

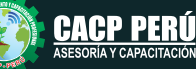

4

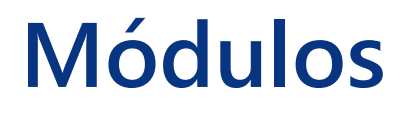

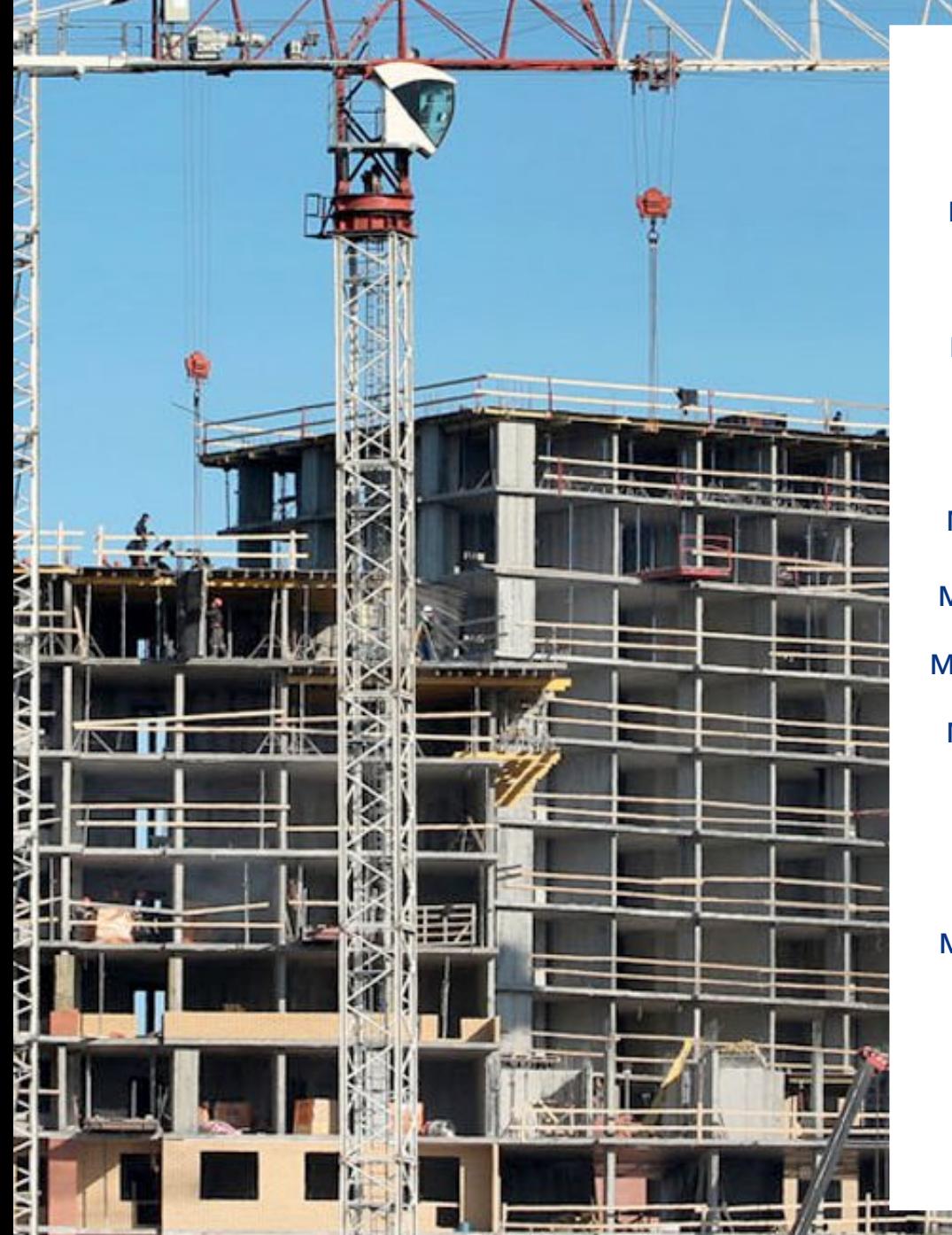

- ESTRUCTURACIÓN, MODELAMIENTO ESTRUCTURAL DE ELEMENTOS DE CONCRETO **MOD I.** ARMADO Y CIMENTACIÓN DE SISTEMA DUAL CON EL USO DEL SOFTWARE ETABS V.2018 .
- **MOD II.** ANÁLISIS ESTRUCTURAL Y DISEÑO DE ELEMENTOS SISMORRESISTENTES DE EDIFICACIONES SEGÚN LA NORMA E.030
- **MOD III.** DISEÑO DE MURO ESTRUCTURAL (PLACA), LOZA ALIGERADA, LOSA MACIZA DE EDIFICIO DUAL DE 13 NIVELES + 3 SOTANOS EMPLEANDO ETABS - 2018 – SAFE 2016 - PTC MATHCAD 5.0)

DISEÑO DE CIMENTACION, ESCALERA, Y VIGA CHATA DE EDIFICIO DUAL DE 13 NIVELES + 3 **MOD IV.** SOTANOS EMPLEANDO ETABS Y SAFE Y PTC MATHCAD 5.0

- ESTRUCTURACIÓN, MODELAMIENTO ESTRUCTURAL DE ELEMENTOS DE EDIFICIOS DE ALBAÑILERÍA CONFINADA Y CIMENTACIÓN USANDO EL SOFTWARE ETABS, SAFE Y PTC MATHCAD 5.0 **MOD V.**
- ANALISIS ESTRUCTURAL Y ALBAÑILERÍA CONFINADA EN EDIFICACIONES SEGÚN LA NORMA E.030 Y E.070 **MOD VI.**
- DISEÑO DE COLUMNAS DE CONFINAMIENTO, VIGAS DE SOLERA, LOSA LIGERADA, LOSA MACIZA Y MUROS NO CORTANTES USANDO ETABS - 2018 – SAFE 2016 - PTC MATHCAD **MOD VII.**
- **MOD VIII.** DISEÑO DE ZAPATA AISLADA, PLATEA DE CIMENTACIÓN Y ESCALERA
- **MOD IX.** INTRODUCCIÓN Y ANÁLISIS Y DISEÑO DE PUENTE EN CONCRETO ARMADO TIPO LOSA DE UNA SOLA VÍA CON LUZ = 8 M
- **MOD X** ANÁLISIS Y DISEÑO DE PUENTE DE CONCRETO ARMADO TIPO VIGA-LOSA DE UNA SOLA VÍA CON LUZ = 15 M **.**
- ANÁLISIS Y DISEÑO DE UN PUENTE DE VARIOS TRAMOS CON CSIBRIDGE V.20. **MOD XI .**
- ANÁLISIS Y DISEÑO ESTRUCTURAL DE PUENTE POSTENSADO **MOD XII.**

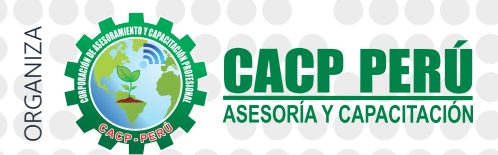

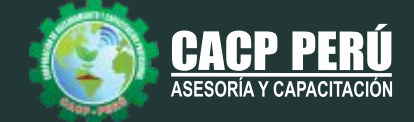

# **TEMARIO**

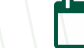

**MODULO I LA FEDE SÁBADO 24 DE JUNIO DE 2023** 

#### **ESTRUCTURACIÓN, MODELAMIENTO ESTRUCTURAL DE ELEMENTOS DE CONCRETO ARMADO Y CIMENTACIÓN DE SISTEMA DUAL CON EL USO DEL SOFTWARE ETABS V.2018**

### **TEMA 01: ASPECTOS GENERALES**

- Introducción y Antecedentes
- Reglamento Nacional de Edificaciones
- Los Sistemas Duales en el Perú

### **TEMA 02: ESTRUCTURACIÓN**

- Configuración Estructural
- Sistemas Estructurales
- Criterios de Estructuración
- Condiciones de Regularidad
- Propuesta de Estructuración

### **TEMA 03: CARGAS EN LA EDIFICACIÓN**

- Cargas de Gravedad
- Cargas Laterales

### **TEMA 04: MODELAMIENTO ESTRUCTURAL – USO DE ETAB 2016**

- Propiedad de los Materiales
- Dimensiones de los Elementos Estructurales
- Modelado de la Edificación
- Cargas de Gravedad
- Cargas Laterales por Sismo Estático
- Cargas Laterales por Sismo Dinámico

**MODULO II**  $\sqrt{1}$  SÁBADO 08 DE JULIO DE 2023

### **ANÁLISIS ESTRUCTURAL Y DISEÑO DE ELEMENTOS SISMORRESISTENTES DE EDIFICACIONES SEGÚN LA NORMA E.030**

### **TEMA 01: ANÁLISIS ESTRUCTURAL CON LA NORMA E030**

- Irregularidades en Planta y Altura (E. 030)
- Cortante Dinámica Mínima (E. 030)
- Factor de Reducción Sísmica "R" (E. 030)
- Optimización Estructural

### **TEMA 02: DISEÑO DE ELEMENTOS SISMORRESISTENTES – SISTEMA DUAL**

- Columnas Circular y Cuadrada
- Vigas

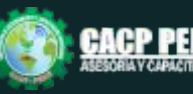

CONCRETO ARMADO AVANZADO CON EL USO DE SOFTWARE: ETABS - 2018 – SAFE 2016 - PTC MATHCAD 5.0 – SAP2000 – EXCEL AUTOCAD

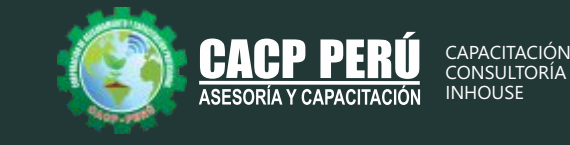

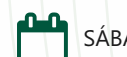

**MODULO III** SÁBADO 22 DE JULIO DE 2023

#### **DISEÑO DE MURO ESTRUCTURAL (PLACA), LOZA ALIGERADA, LOSA MACIZA DE EDIFICIO DUAL DE 13 NIVELES + 3 SOTANOS EMPLEANDO ETABS - 2018 – SAFE 2016 - PTC MATHCAD 5.0**

#### **TEMA 01: DISEÑO DE ELEMENTOS DE CONCRETO ARMADO TEMA 02: LOSA ALIGERADA**

Diseño por flexión E.060.

Diseño por corte solo con fines de verificación de peralte. Verificación de requerimiento de ensanche de viguetas. Diseño del refuerzo por retracción y temperatura E.060. Diseño con ETABS Y SAP2000.

#### **TEMA 03: LOSA MACIZA**

Diseño por flexión (método de franjas) E.060. Conceptos de elementos finitos. Diseño por flexión de losa maciza en dos direcciones. Diseño con ETABS Y SAFE.

Detallado de acero refuerzo.

#### **TEMA 04: PLACAS DE CONCRETO ARMADO**

Diseño por flexocompresión con el Software ETABS. Diseño por corte con el Software ETABS. Diseño con Section Designer.

Diseño y revisión del elemento de borde

### **TEMA 05: MUROS DE SÓTANOS**

**MODULO IV SÁBADO 05 DE AGOSTO DE 2023** 

#### **DISEÑO DE CIMENTACION, ESCALERA Y VIGA CHATA DE EDIFICIO DUAL DE 13 NIVELES + 3 SOTANOS EMPLEANDO ETABS Y SAFE Y PTC MATHCAD**

### **TEMA 01: DISEÑO DE LA CIMENTACIÓN**

▪ Zapata aislada

Diseño de cimentación de la estructura.

Diseño de zapata aislada manual.

Diseño de zapata aislada con Safe.

Diseño de zapata combinada manual.

Diseño de zapata combinada con Safe.

Diseño de la Cimentación de la edificación.

▪ Platea de cimentación

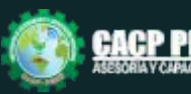

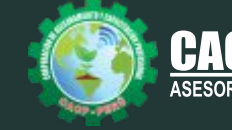

### **TEMA 02: DISEÑO DE ELEMENTOS NO SISMORRESISTENTES**

▪ Escalera

Diseño por flexión. Verificación por corte. Cálculo de las fuerzas con SAP2000. Detallado de acero de refuerzo.

▪ Viga Chata

**MODULO V SÁBADO 19 DE AGOSTO DE 2023** 

#### **ANÁLISIS Y DISEÑO AVANZADO SISMORRESISTENTE DE ELEMENTOS DE EDIFICIO DE ALBAÑILERÍA CONFINADA Y SU CIMENTACIÓN EMPLEANDO ETABS - 2018 – SAFE 2016 - PTC MATHCAD 5.0**

### **TEMA 01: ASPECTOS GENERALES**

- Introducción y Antecedentes
- Reglamento Nacional de Edificaciones
- Los Sistemas de albañilería

#### **TEMA 02: ESTRUCTURACIÓN**

- Configuración Estructural
- Sistemas Estructurales
- Criterios de Estructuración
- Condiciones de Regularidad
- Propuesta de Estructuración

### **TEMA 03: CARGAS EN LA EDIFICACIÓN**

- Cargas de Gravedad
- Cargas Laterales

#### **TEMA 04: MODELAMIENTO ESTRUCTURAL – USO DE ETABS 2016**

- Propiedad de los Materiales
- Dimensiones de los Elementos Estructurales
- Modelado de la Edificación
- Cargas de Gravedad
- Cargas Laterales por Sismo Estático
- Cargas Laterales por Sismo Dinámico

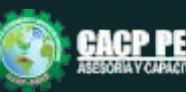

CONCRETO ARMADO AVANZADO CON EL USO DE SOFTWARE: ETABS - 2018 – SAFE 2016 - PTC MATHCAD 5.0 – SAP2000 – EXCEL AUTOCAD

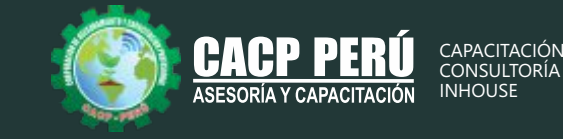

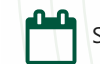

**MODULO VI CHE SÁBADO 02 DE SEPTIEMBRE DE 2023** 

#### **ANALISIS ESTRUCTURAL Y ALBAÑILERÍA CONFINADA EN EDIFICACIONES SEGÚN LA NORMA E.030 Y E.070**

#### **TEMA 01: ANÁLISIS ESTRUCTURAL CON LA NORMA E030**

- Irregularidades en Planta y Altura (E. 030)
	- Cortante Dinámica Mínima (E. 030)
	- Factor de Reducción Sísmica "R" (E. 030)
	- Optimización Estructural

#### **TEMA 02: ALBAÑILERÍA CONFINADA (070)**

- Verificación de esfuerzo axial
- Verificación por aplastamiento
- Verificación por fisuración
- Resistencia al corte del edificio

#### **TEMA 03: DISEÑO DE MUROS AGRIETADOS DE ALBAÑILERÍA CONFINADA (070)**

- Diseño de colunas de confinamiento
- Diseño de vigas soleras
- Diseño de placas de concreto armado

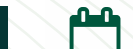

**MODULO VII SÁBADO 16 DE SEPTIEMBRE DE 2023** 

**L--DISEÑO DE COLUMNAS DE CONFINAMIENTO, VIGAS DE SOLERA, LOSA LIGERADA, LOSA MACIZA Y MUROS NO CORTANTES USANDO ETABS - 2018 – SAFE 2016 - PTC MATHCAD 5.0)**

#### **TEMA 01: DISEÑO DE MUROS SIN AGRIETADOS DE ALBAÑILERÍA CONFINADA (070)**

- Diseño de colunas de confinamiento
- Diseño de vigas soleras

#### **TEMA 02: DISEÑO DE ELEMENTOS DE CONCRETO ARMADO**

- Losa Aligerada
- Losa Maciza

#### **TEMA 03: DISEÑO DE ELEMENTOS NO SISMORRESISTENTES**

▪ Viga Chata

**TEMA 04: DISEÑO DE MUROS NO PORTANTES**

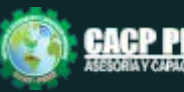

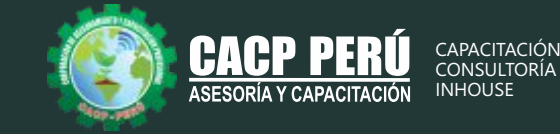

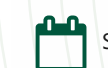

**MODULO VIII** SÁBADO 30 DE SEPTIEMBRE DE 2023

# **DISEÑO DE ZAPATA AISLADA, PLATEA DE CIMENTACIÓN Y ESCALERA**

#### **TEMA 01: DISEÑO DE LA CIMENTACIÓN**

- Zapata Aislada
- Platea de Cimentación
- Cimiento Corrido

#### **TEMA 02: DISEÑO DE ELEMENTOS NO SISMORRESISTENTES**

▪ Escalera

**MODULO IX SÁBADO 14 DE OCTUBRE DE 2023** 

#### **INTRODUCCIÓN Y ANÁLISIS Y DISEÑO DE PUENTE EN CONCRETO ARMADO TIPO LOSA DE UNA SOLA VÍA CON LUZ = 8 M**

### **TEMA 01: INTRODUCCIÓN AL DISEÑO DE PUENTES**

- Conceptos previos para el diseño de puentes
- Definiciones
- Revisión de la norma AASHTO-LRFD y manual MTC 2016.

#### **TEMA 02: PARTES DE UNA ESTRUCTURA DE UN PUENTE**

- Superestructura
- Subestructura

### **TEMA 03: TIPOS DE PUENTES**

- Puente losa alcantarilla
- Puente losa Puente viga losa
- Puente de viga
- Puente en concreto pretensado
- Puentes a porticados

### **TEMA 04: FILOSOFÍA DE DISEÑO PARA PUENTES CARRETEROS**

- Introducción a la filosofía
- Diseño por esfuerzos admisibles (ASD)
- Diseño por factores de carga (LFD)

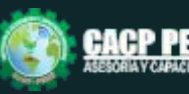

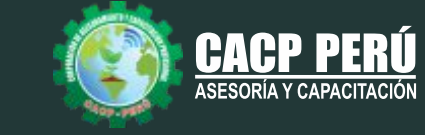

## **TEMA 05: CARGAS EN PUENTES CARRETEROS Y SU DISTRIBUCIÓN**

- Permanentes
- Cargas transitorias
- Carga viva vehicular de diseño
- Presión de flujo
- Cargas de viento
- Empujes del suelo
- Cargas en la superestructura

#### **TEMA 06: ANÁLISIS Y DISEÑO MANUAL DE PUENTE EN CONCRETO ARMADO TIPO LOSA DE UNA SOLA VÍA CON LUZ = 8 M**

- Predimensionamiento
- Diseño de diafragmas
- Resumen final de distribución de aceros
- Diseño de estribos

**MODULO X** SÁBADO 28 DE OCTUBRE DE 2023

### **ANÁLISIS Y DISEÑO DE PUENTE DE CONCRETO ARMADO TIPO VIGA-LOSA DE UNA SOLA VÍA CON LUZ = 15 M**

- Predimensionamiento
- Aumento de longitud de las vigas
- Número y separación de vigas longitudinales
- Diseño del voladizo
- Longitud de desarrollo y anclaje de losa
- Calculo del área de acero requerido en el voladizo
- Diseño por corte en la viga, método simplificado
- Verificación de deformaciones
- Diseño de diafragmas
- Resumen final de distribución de aceros
- Diseño de estribos
- Diseño de elementos de concreto armado

**MODULO XI** SÁBADO 11 DE NOVIEMBRE DE 2023

### **ANÁLISIS Y DISEÑO DE UN PUENTE DE VARIOS TRAMOS CON CSIBRIDGE V.20.**

- Análisis estático
- Análisis dinámico

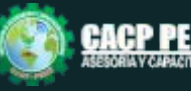

CONCRETO ARMADO AVANZADO CON EL USO DE SOFTWARE: ETABS - 2018 – SAFE 2016 - PTC MATHCAD 5.0 – SAP2000 – EXCEL AUTOCAD

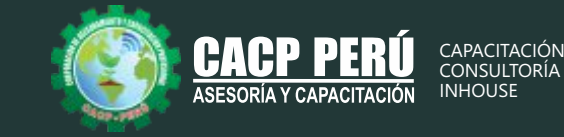

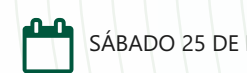

**MODULO XII SÁBADO 25 DE NOVIEMBRE DE 2023** 

## **ANÁLISIS Y DISEÑO ESTRUCTURAL DE PUENTE POSTENSADO**

#### **TEMA 01: CONCEPTOS Y PRINCIPIOS PARA EL DISEÑO DE PUENTES POSTENSADO.**

- Definiremos los conceptos esenciales de los estudios de ingeniería en puentes.
- Condiciones y normativas para el diseño de puentes.
- Comparación del criterio de diseño entre el hormigón armado y preforzado.
- Métodos conductivos de vigas sometidas a prosfuerzos.

#### **TEMA 02: MATERIALES Y PARÁMETROS DE DISEÑO DE HORMIGÓN POSTENSADO.**

- En esta unidad describiremos los materiales empleados en la construcción de puentes postensados.
- Características de los cables torones, conductos y dispositivos de anclaje.
- Importancia de la armadura pasiva no prosforzada.
- Características geométricas de la viga simple.
- Características geométricas de la sección compuesta.
- Importancia de la excentricidad.

#### **TEMA 03: CRITERIOS Y ANÁLISIS DE CARGAS EN PUENTES POSTENSADOS.**

- En esta unidad veremos detalladamente los etapas constructivas en estado de transferencia y estado de servicio.
- Cargas muertas estructurales y no estructurales.
- Comportamiento de la carga vehicular en puentes.
- Descripción de la carga de presfuerzo y sus ventajas.

#### **TEMA 04: CONTROL DE ESFUERZOS Y RESISTENCIA DE LA VIGA POSTENSADA.**

- Efectuaremos la verificacion de los modulos resistentes de la sección compuesta.
- Control de los esfuerzos máximos en una etapa inicial y etapa final de las fibras externas.
- Determinación de la excentricidad.
- Determinación del presfuerzo inicial y el número de cables torones.
- Verificación de cumplimiento de la resistencia última a flexión.

#### **TEMA 05: DISEÑO A CORTE, COORDENADA DE LOS CABLES Y PÉRDIDAS.**

- Cálculo de las fuerzas cortantes para establecer la armadura transversal.
- Establecer las coordinas de los cables en el centro y extrema de la viga.
- Definición de la trayectoria parabólica de los cables.
- Determinación de las pérdidas instantáneas y diferidas.

#### **TEMA 06: MODELAMIENTO ESTRUCTURAL EN EL SOFTWARE CSI BRIDGE.**

▪ Modelación estructural del puente psotensado, aplicando las herramientas del software CSIBridge, para verificar la deformación máxima instantánea de la superestructura.

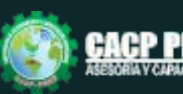

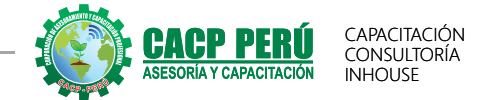

### Certificación a nombre de la Escuela de Posgrado **Universidad Nacional de Piura**

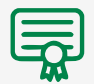

**512** horas lectivas y **24** créditos **576** horas lectivas y **24** créditos

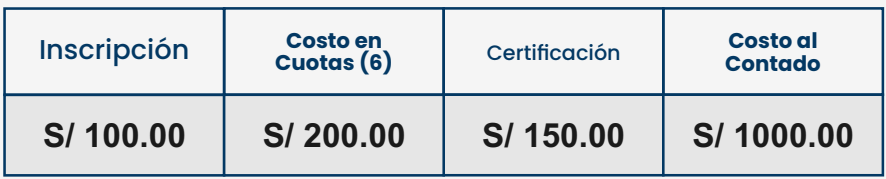

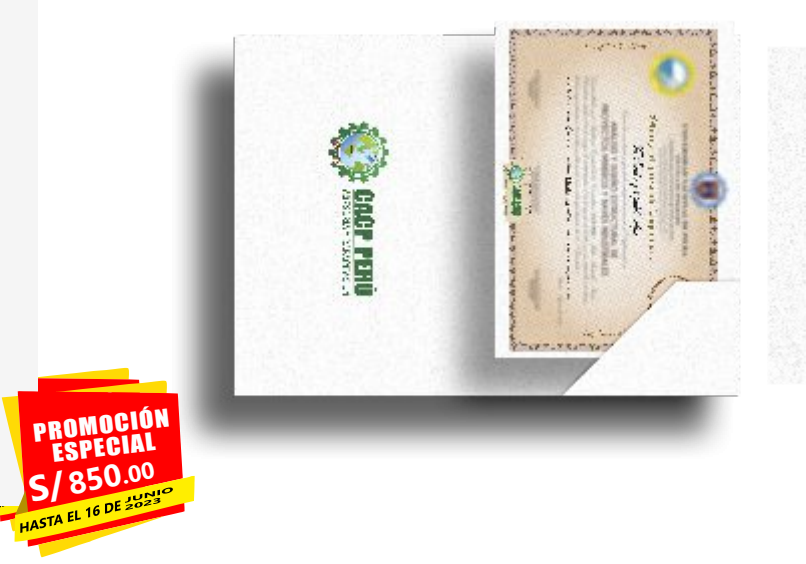

Certificación a nombre de la

## **Corporación de Asesoramiento y Capacitación Profesional**

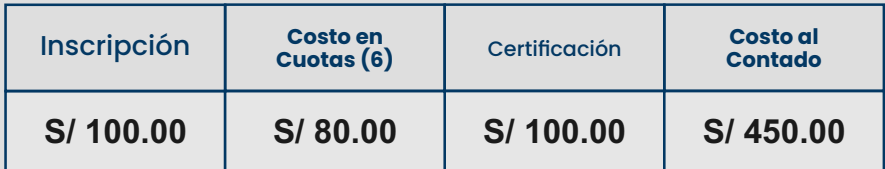

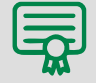

**512** horas académicas **576** horas académicas

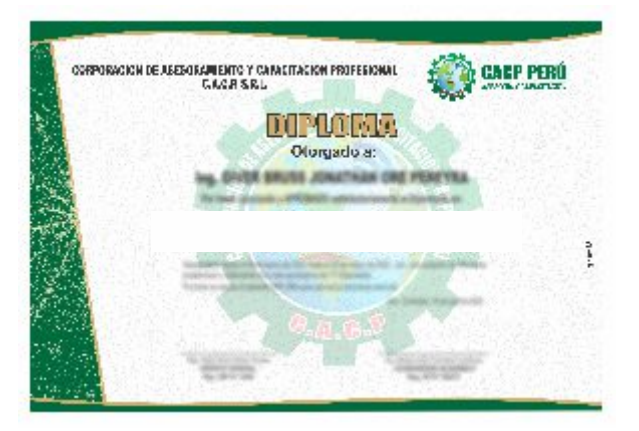

# **MEDIO DE PAGO:**

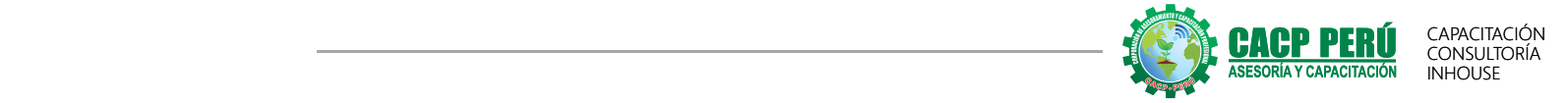

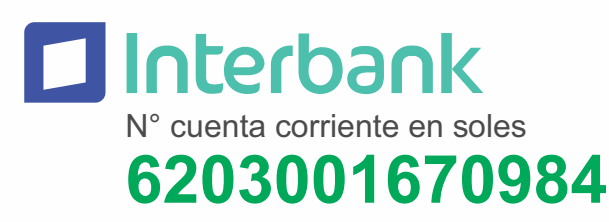

**A nombre de:**

**CORPORACIÓN DE ASESORAMIENTO Y CAPACITACIÓN PROFESIONAL C.A.C.P. S.R.L**

**\*En caso de realizar pago mediante el banco adicionar S/. 5.00 por cada Transacción**

 $\mathcal{B}$ CP<sub>2</sub> N° cuenta corriente en soles **310-2283477035**

**A nombre de:**

**CORPORACIÓN DE ASESORAMIENTO Y CAPACITACIÓN PROFESIONAL C.A.C.P. S.R.L**

**\*En caso de realizar pago mediante el banco adicionar S/. 7.50 por cada Transacción**

N° cuenta corriente en soles

# **001102720200349806**

**CCI: 011 - 272 - 000200349806 - 26**

**A nombre de:**

**CORPORACIÓN DE ASESORAMIENTO Y CAPACITACIÓN PROFESIONAL C.A.C.P. S.R.L**

**\*En caso de realizar pago mediante el banco adicionar S/. 7.50 por cada Transacción**

# **PAGOS CON YAPE:**

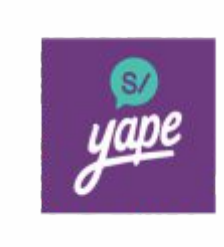

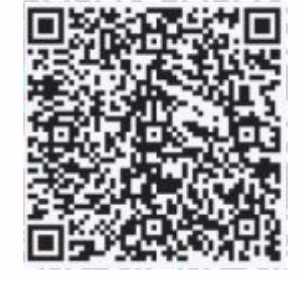

**A nombre de:**

# **918328041 918328041 MIJAIL ANDRE NUÑEZ GOMEZ**

# **PAGOS INTERNACIONALES CON:**

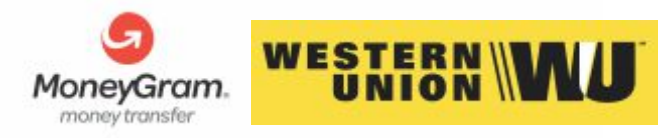

A nombre de:

DNI: **44348728**

## **MATERIALES FÍSICOS SIN COSTO: \*SOLO A NIVEL NACIONAL**

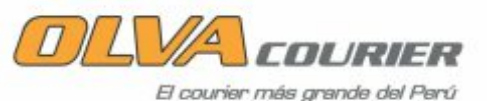

ENVÍOS A NIVEL INTERNACIONAL CON COSTO ADICIONAL:

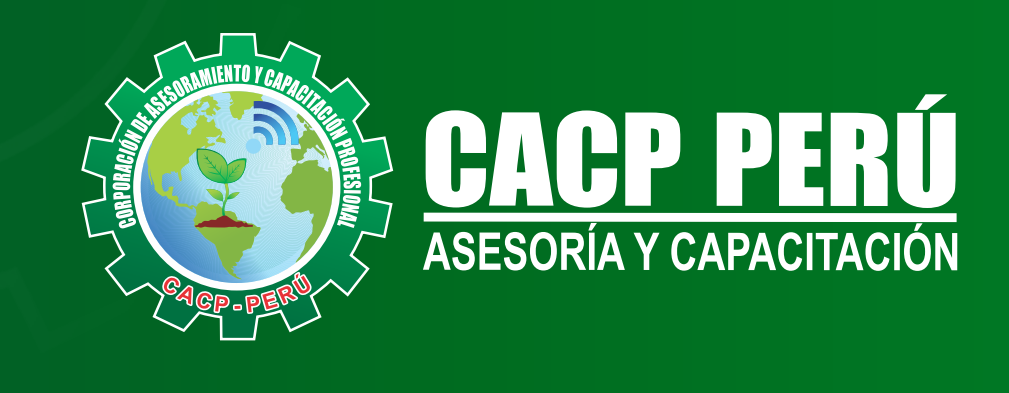

CACP PERÚ COCACPPERU.SRL CACPPerú CACP-PERU

## **INFORMES E INSCRIPCIONES**

**SEDE NUEVO CHIMBOTE**

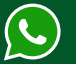

**043-604932 953 620 444 - 918 343 626 - 932 323 968**

Urb. Garatea Mz. 3 Lte. 10 - Av. Universitaria (A 1/2 cuadra de la IEP Pestalozzi) - Nuevo Chimbote

 $\blacktriangleright$  info@cacperu.com  $\mathbb{R}$  www.cacperu.com

RUC: **20600673310**  CORPORACION DE ASESORAMIENTO Y CAPACITACION PROFESIONAL C.A.C.P. S.R.L.